Firstname I. Lastname

Professor Lastname

Course 1234

10 Month 2022

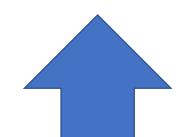

MLA recommends that you follow your professor's guidance on whether or not to include a title page and/or a running head with your last name.

If you include a title page, it is possible to suppress the running head on this first page.

Click here for instructions on how to indicate a different first page and start your header with page numbers and last name on the next page.

The Title Goes Here with an Optional Subtitle:

A StFX Student Success Centre Template

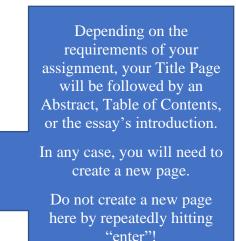

Click here and learn how to create a "page break" in Word.

### Abstract

If an abstract is required, it will go here.

Headings using "Styles" are necessary for generating a Table of Contents.

Click here and learn how to modify your heading "Styles" in Word so that they conform to MLA formatting.

The Abstract is written on a separate page. You will therefore need insert another "page break" here.

# Contents

| Abstract                                 | . 2 |
|------------------------------------------|-----|
| Level 1 Heading                          | . 4 |
| Level 2 Heading                          | . 4 |
| Level 3 Heading                          | . 4 |
| Appendix: Title of the Apendix Goes Here | . 5 |
| Works Cited                              | . 6 |

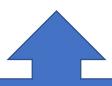

There are no guidelines in MLA for a Table of Contents. If a Table of Contents is require, <u>click here and learn how to insert</u> <u>one in Word.</u>

(It will be necessary to first learn how to establish heading styles. See above.)

Lastname 1

Your essay will start here. Notice that everything is double-spaced and that your first paragraph is indented.

#### Level 1 Heading

Notice that the level 1 heading has capital letters for all words except articles, prepositions, and conjunctions. It is also bolded and left justified. Use level 1 headings only if you have at least one other level 1 heading. The text under this heading begins in a new paragraph and therefore begins with an indent.

#### Level 2 Heading

Notice that the level 2 heading has capital letters for all words except articles, prepositions, and conjunctions. It is also left-justified but is not bolded or italicized. Use level 2 headings only if you have at least one other level 2 heading within a section. The text under this heading begins in a new paragraph and therefore begins with an indent.

#### Level 3 Heading

Notice that the level 3 heading has capital letters for all words except articles, prepositions and conjunctions. It is also left-justified and italicized. The text under this heading will begin in a new paragraph and therefore begins with an indent.

If you need to add an appendix, it will be included on a separate page. You will therefore need insert a "page break" here.

## Appendix: Title of the Appendix Goes Here

If you have more than one appendix, each one will start on a separate page and should be titled numarically or alphabetically: Appendix 1, Appendix 2, or Appendix 3, etc., or Appendix A, Appendix B, Appendix C, etc.

The Works Cited page will begin at the top of the next page.

Do not create a new page here by repeatedly hitting "enter"!

<u>Click here and learn how to</u> <u>create a "page break" in</u> <u>Word.</u>

#### Works Cited

- Chaucer, Geoffrey. "The General Prologue." *The Canterbury Tales. Norton Anthology of English Literature*, edited by M. H. Abrams, 4th ed., Norton, 1979, pp. 122-39.
- Duguid, Paul. "Material Matters: The Past and Futurology of the Book." *The Future of the Book*, edited by Geoffrey Nunberg, U of California P, 1996, pp. 63-102.

McKay, Ian, and Robin Bates. In the Province of History: The Making of the Public Past in Twentieth-Century Nova Scotia. McGill-Queen's UP, 2010. des Libris,

http://deslibris.ca/ID/435960.

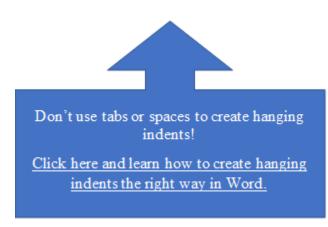